## **Urne öffnen und leeren**

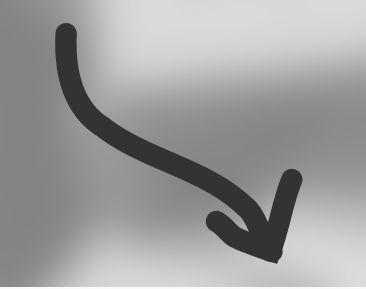

## **Stimmzettel auffalten und sortieren**

**Zunächst nach Liste / Sonderfälle Dann jede Liste nach Listenstimme/Kandidatur**

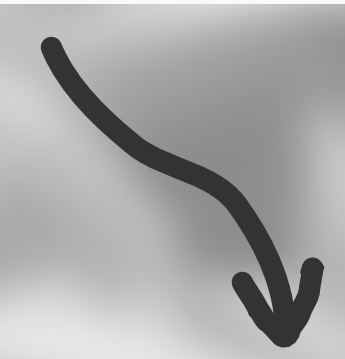

## **Stimmzettel zählen und in Ergebnisbogen eintragen**

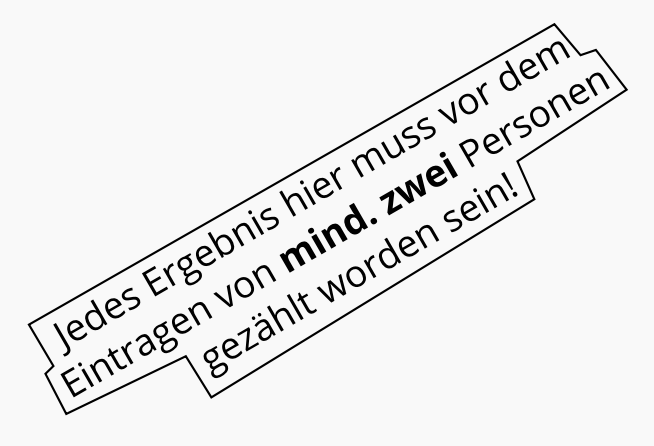

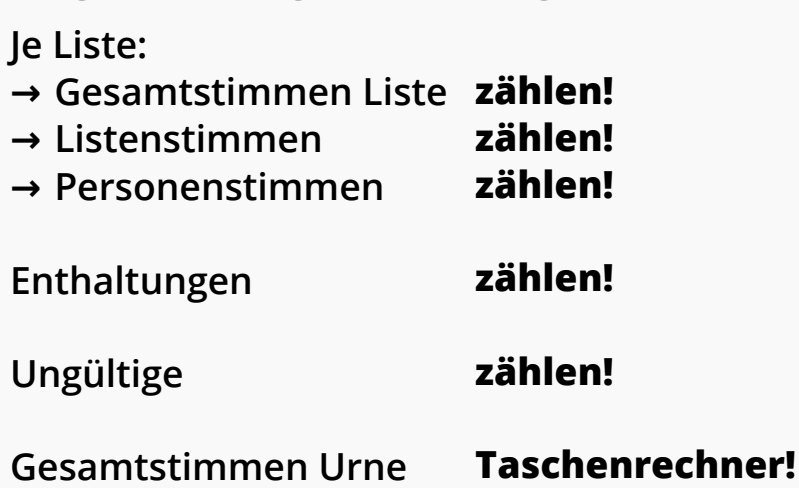

**DIE AUSZÄHLUNG**

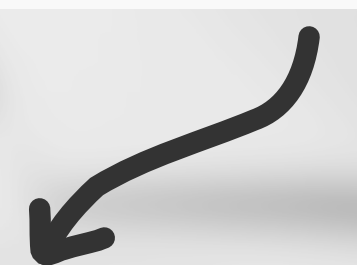

## **Paket schnüren und abgeben**